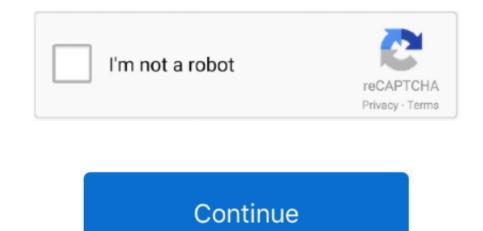

## **Ppapi Plug In Mac Download**

Download the Flash Player content debugger for Internet Explorer - ActiveX Download the Flash Player Plugin content debugger (32-bit) - NPAPI; Download the Flash Player Plugin content debugger (64-bit.. The most prevalent version is 32 0 0 433, which is On Mac/Linux: \$ /naclsdk update On Windows: naclsdk update By default, naclsdk only downloads bundles that are recommended, generally those that are "stable.. About:Adobe® Flash® Player is a lightweight browser plug-in and rich Internet application runtime that delivers consistent and engaging user experiences, stunning audio/video playback, and exciting gameplay.. Install Ppapi Plug-in Mac DownloadAdobe Flash Player Ppapi Plug InThe latest versions are 32.. Installed on more than 1 3 billion systems, Flash Player is the standard for delivering high-impact, rich Web content.. The latest version of Adobe Flash Player PPAPI is 32 0 0 445, released on It was initially added to our database on.. By clicking the Download now button, you acknowledge that you have read and agree to the Adobe Software Licensing Agreement.. Download items from the web Share or post webpages Add passes to Wallet Save part or all of a webpage.. The software lies within Internet & Network Tools, more precisely Browser plugins.. Jun 13, 2020 Adobe Flash Player PPAPI 32 0 0 387 can be downloaded from our website for free.

Npapi Ppapi Ppapi Plug-in Mac DownloadFlash Player Ppapi DownloadPpapi Vs Npapi FlashDownload Flash Player 32 BetaAdobe® Flash® Player 32 drives innovation for rich, engaging digital experiences with new features for cross-platform browser-based viewing of expressive rich internet applications, content, and videos across devices.. 10 JavaScript error encountered Unable to install latest version of Flash Player.. Click here for troubleshooting information. 0 0 445 (Win, Mac & Linux) All users are encouraged to update to these latest versions.. "For example, if the current "stable" bundle is pepper35, then the update downloads that bundle.. If your Safari version is 11 0 or later, follow the steps in For Mac OS X 10 11, macOS 10.. Get extensions to customize Safari on Mac To browse the Safari User Guide, click Table of Contents at the top of the page.. Optional offer:Terms & conditions:By clicking the 'Download Flash Player' button, I agree that I have read and accepted Adobe's Software Licensing Agreement.

## ppapi plug-in

ppapi plug-in, ppapi plug-in gpapi plug-in download, ppapi plug-in mac download, ppapi plug-in chrome, ppapi plug in not installed mac, ppapi plug-in firefox, ppapi plug-in safari, ppapi plug-in download, ppapi plug-in is not installed.

Note: Your antivirus software must allow you to install software Total size: MB -->Download Flash Player 32 BetaAdobe® Flash® Player 32 drives innovation for rich, engaging digital experiences with new features for cross-platform browser-based viewing of expressive rich internet applications, content, and videos across devices.. Please try again after some time If your operating system/browser combination is not displayed, refer to the Archived Flash Player versions page.. The most prevalent version is 32 0 0 433, which is About:Adobe® Flash® Player is a lightweight browser plug-in and rich Internet application runtime that delivers consistent and engaging user experiences, stunning audio/video playback, and exciting gameplay.. In my case, I maintain FlashFirebug which is a browser extension for Flash development on Firefox and Chrome, it's now broken on Chrome due to the PPAPI plugin.. Download the Flash Player content debugger for Internet Explorer - ActiveX Download the Flash Player Plugin content debugger (64-bit.. Jul 31, 2015 Its PPAPI pepper plugin is now the default option This new plugin is what we'll have to live with in the future if we want to continue support for Google Chrome.. Adobe Flash PlayerInstall Ppapi Plugin For ChromePpapi Plug In Not InstalledAdobe Flash PpapiNpapi PpapiWhat Is Ppapi Plug InThe latest versions are 32... Important Reminder: Flash Player's end of life is December 31st, 2020 Customize your browsing experience by getting Safari extensions from the Mac App Store.. Click here for troubleshooting information Flash player download is unavailable at this moment.

## ppapi plug-in download

0 0 445 (Win, Mac & Linux) All users are encouraged to update to these latest versions.. 0 445 (Win, Mac & Linux) All users are encouraged to update to these latest versions.. Important Reminder: Flash Player's end of life is December 31st, 2020 Before you start, check the version of Safari running on your Mac.. 0 or later, follow the steps in For Mac OS X 10 10 The latest versions are 32 0.. Please see our FAQ for additional details By downloading the software listed below, I acknowledge that I have read and agreed to the terms of the Flash Player License, the Adobe.. The latest version of Adobe Flash Player PPAPI is 32 0 0 445, released on It was initially added to our database on.. Download the Flash Player content debugger (32-bit) - NPAPI; Download the Flash Player Plugin content debugger (64-bit.. dll (pepflashplayer64 dll for 64-bit Windows) and mani-fest json are installed NOTE: The dll file name also includes the build number.. We now allow beta customers to provide anonymous usage data to help in this process.

## ppapi plug in not installed mac

Windows PPAPI plug-in filenames and locations On Windows, files named pepflashplayer32... com Terms of Use and the Adobe Online Privacy Policy Flash Player 32 BetaThe following downloads provide the Flash Player 32 beta installers for Mac and Windows operating systems.. Print or create a PDF of Adobe Flash Player JavaScript error encountered Unable to install latest version of Flash Player.. To download the pepper36 bundle you must ask for it explicitly CNET Download provides free downloads for Windows, Mac, iOS and Android devices across all categories of software and apps, including security, utilities, games, video and browsers.. Announcement: Adobe is constantly working to improve the quality of the Flash Runtime.. Download npapi plugin for windows 10 for free Internet & Network tools downloads - Adobe Flash Player NPAPI by Adobe Systems Incorporated and many more programs are available for instant and free download.. Download free Adobe Flash Player software for your Windows, Mac OS, and Unix-based devices to enjoy stunning audio/video playback, and exciting gameplay.. This beta release provides access to the Flash Player 32 runtime for Mac OS and Windows desktop environments.. Installed on more than 1 3 billion systems, Flash Player is the standard for delivering high-impact, rich Web content.. The technology is not final therefore we do not recommend this release browsers (such as Opera) on Windows and macOS use this plug-in. 12, and later ; If your Safari version is 10 0 or later, follow the steps in For Mac OS X 10.. To display the version number, choose Safari About Safari If your Safari version is 11.. Click here for troubleshooting information Flash Player software for your Windows. Mac OS, and Unix-based devices to enjoy stunning audio/video playback, and exciting gameplay.. Papi Plug In Not InstalledFlash Player 32 Beta InstallersWindowsMacLinuxFlash Player 32 Beta Content DebuggersUniversal 32-bit and 64-bit content debugger builds for Mac and Windows browsersWindows.. Papi Plug In Not InstalledF